### **Язык программирования Pascal Повторение**

А. Жидков

# **Оператор цикла for**

Оператор цикла **for** имеет одну из двух форм:

**СИНТАКСИС:**

**1 форма. for** переменная := начальное значение **to** конечное значение **do** оператор

(начальное значение **<** конечное значение)

**2 форма. for** переменная := начальное значение **downto** конечное значение **do** оператор

(начальное значение **>** конечное значение)

*Заголовок цикла* - текст от слова **for** до слова **do** включительно, *Тело цикла* - оператор после слова **do,** в том числе составной оператор (**begin…end**)*. Параметр цикла* - переменная после слова **for**.

#### **СЕМАНТИКА:**

Для 1 формы цикла со словом **to** *параметр цикла*, увеличивается всякий раз на единицу. Для 2 формы со словом **downto** - *параметр цикла* уменьшается на единицу.

Примеры: **for k=3 to 7 do write (k,k\*k,'ПРИВЕТ');**

**for n=9 downto 4 do write (n,2\*n,'ответ');**

# **Оператор цикла for**

#### **СЕМАНТИКА 1 форма:**

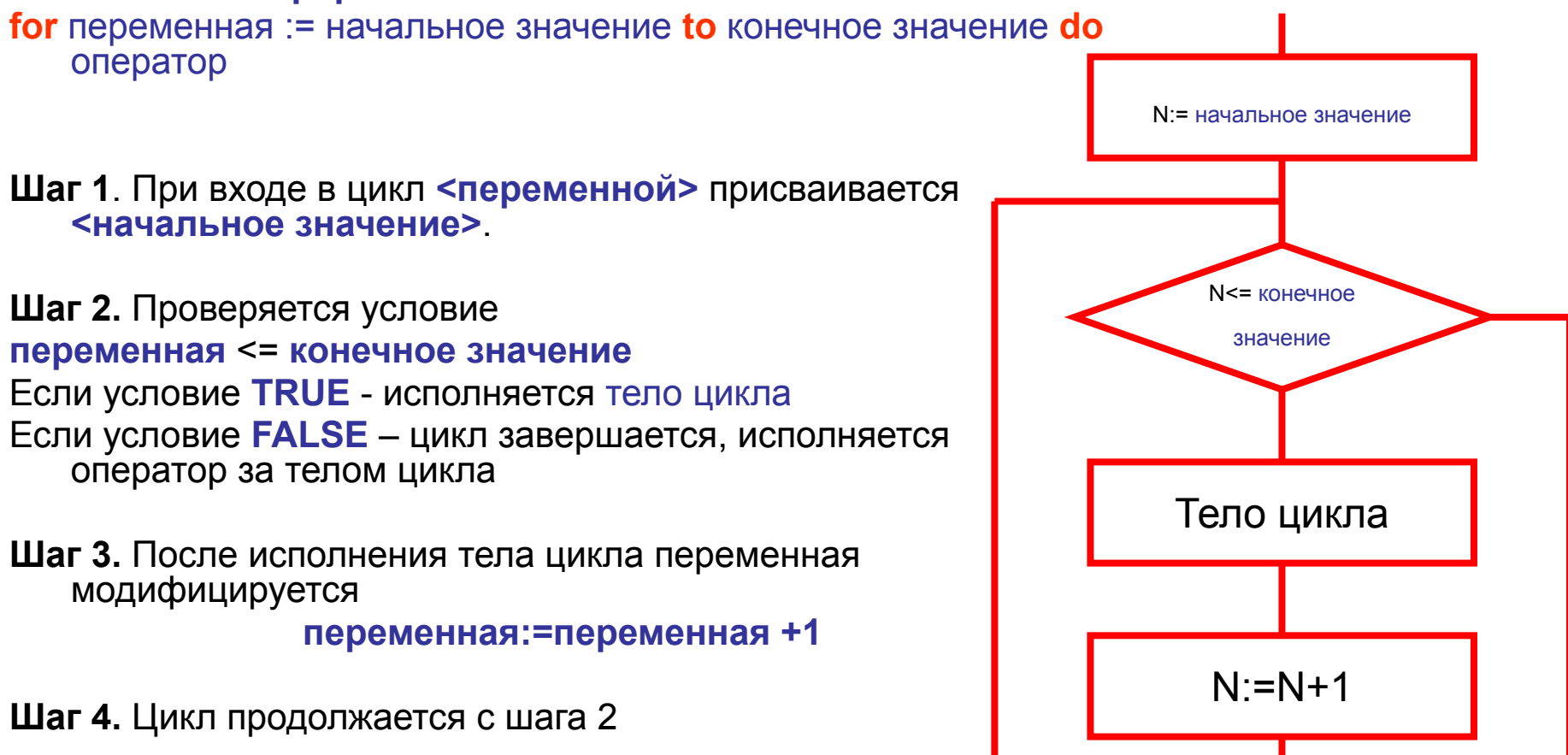

• 1. For1. Даны целые числа *K* и N (N > 0). Вывести N раз число K.

Дано: К и N - целые

**Найти:** Write  $(ke^{2}k)$  N-раз

```
program NK;
var N, K, I: integer;
begin
write ('введите целое N=');
readln (N);
write ('введите целое K=');
readln(K);for I:=1 to N do writeln ('K=',K,' I=',I);
end
```
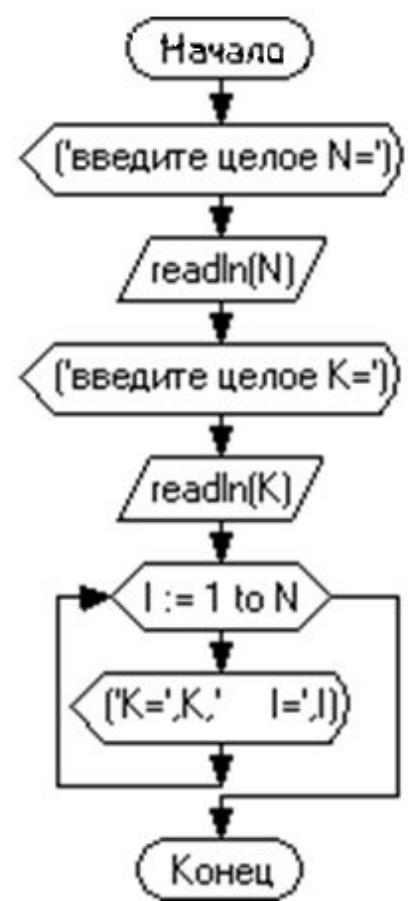

Напечатать свое имя, столько раз сколько тебе лет.

Дано: name – имя (текст)

 $V -$ возраст (целое)

Найти: write (name) V - раз

#### program NK;

**var** v, l: integer;

name:string;

#### begin

```
write ('введите своё имя Name=');
readln (Name);
write ('введите свой возраст в годах V=');
readln (V);
for I := 1 to V do writeln('Name=',Name,' I = ' , I);
end.
```
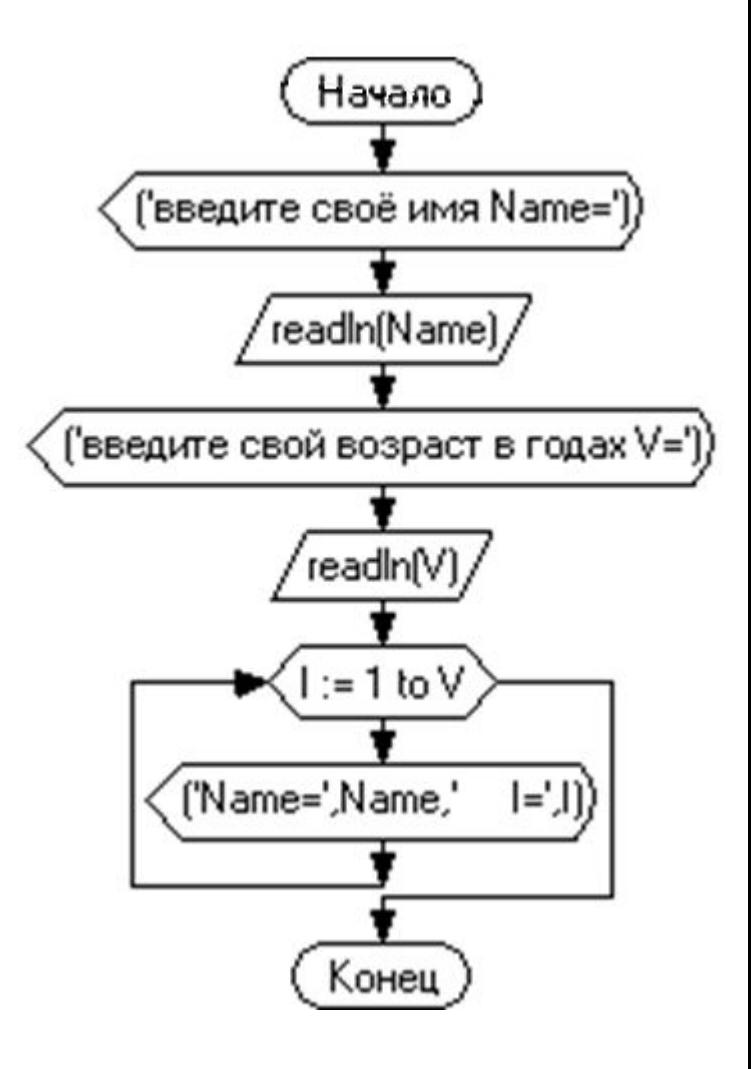

### Задание на самоподготовку

- Задание 1. For2. Даны два целых числа *A* и *B* (*A* < *B*). Вывести в порядке возрастания все целые числа, расположенные между *A* и *B* (включая сами числа *A* и *B*), а также количество *N* этих чисел.
- Задание 2. For3. Даны два целых числа *A* и *B* (*A* < *B*). Вывести в порядке убывания все целые числа, расположенные между *A* и *B* (не включая числа *A* и *B*), а также количество *N* этих чисел.
- Задание 3. For4. Дано вещественное число цена 1 кг конфет. Вывести стоимость 1, 2, …, 10 кг конфет.
- Задание 4. Задать произвольное слово. Напечатать на экране слово N раз. Лесенкой (со сдвигом вправо).

Вася

Вася

Вася

Задание 1. For2. Даны два целых числа А и В (A < B). Вывести в порядке возрастания все целые числа, расположенные между А и В (включая сами числа А и В), а также их квадраты, кубы и количество N этих чисел.

#### program AIB;

var A, B, i, N: integer;

#### begin

```
writeln ('введите А и В - целые A < B');
readln (A,B);
for i = A to B do
 writeln (i:10, i*i:10, i*i*i:10);
 N:=B-A+1;
 writeln ('N=',N);end.
```
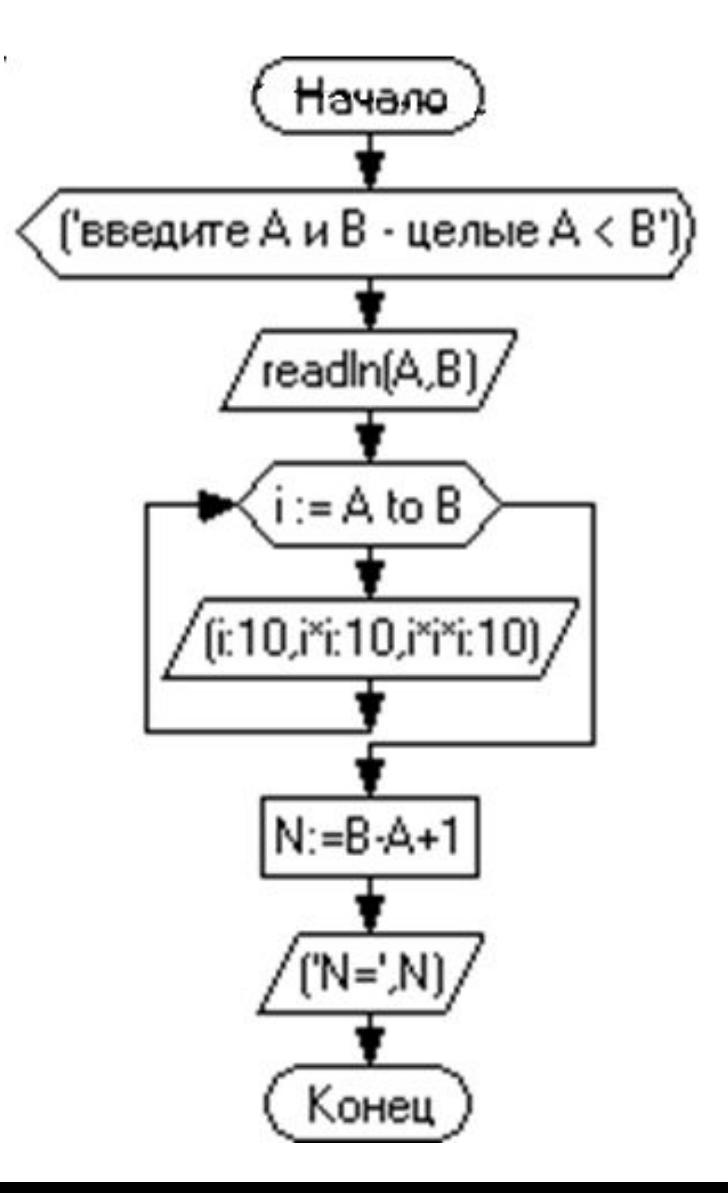

Задание 2. For3. Даны два целых числа *A* и *B* (*A* < *B*). Вывести в порядке убывания все целые числа, расположенные между *A* и *B* (не включая числа *A* и *B*), а также количество *N* этих чисел.

```
program AIB;
var A,B,i,N:integer;
begin
writeln ('введите А и В - целые A < B');
readln (A,B);
N:=0;
for i:=B-1 downto A+1 do
  begin
  writeln (i:10, i*i:10, i*i*i:10);
 N:=N+1:
  end;
  writeln ('N=',N);
end.
```
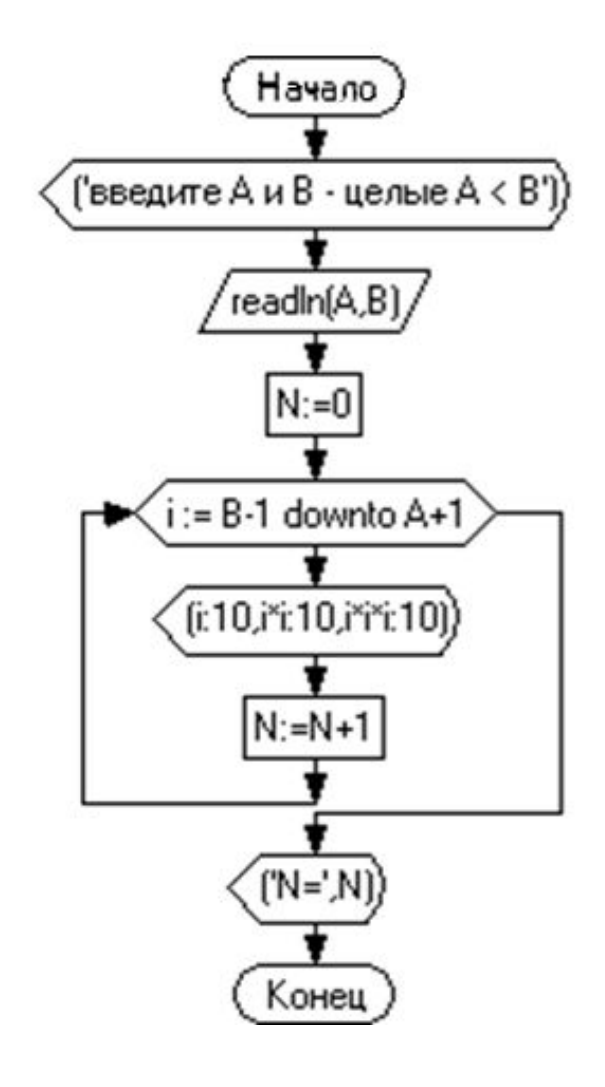

Задание 3. For4. Дано вещественное число — цена 1 кг конфет. Вывести стоимость 1, 2, ..., 10 кг конфет.

program konf;

var i :integer;

C:real;

#### begin

```
writeln ('введите цену 1 кг конфет = ');
read (C);
for i=1 to 10 do
writeln (i, ' кг конфет стоят', i*c:8:2,' рублей');
end.
```
![](_page_8_Figure_7.jpeg)

Задание 4. Задать произвольное слово. Напечатать на экране слово N раз лесенкой (со сдвигом вправо).

Вася

Вася

Вася

#### **program** NK;

**var** N,i,k:integer; sl:string;

#### **begin**

write ('введите слово'); readln (sl); write ('введите N>0-целое'); readln (n); **for** i:=1 **to** N **do begin** write( $'$ I=',I);  **for** k:=1 **to** i **do** write (' '); writeln(sl);  **end**; **end**.

![](_page_9_Figure_9.jpeg)

For9. Даны два целых числа А  $\bullet$ и  $B(A \leq B)$ . Найти сумму квадратов всех целых чисел от А до В включительно.

program ABSUM2; var A, B, I, S: integer; begin write ('введите целое A='); readln $(A)$ ; write ('введите целое B='); readln (B);  $s:=0$ ; for  $I:=A$  to B do  $s:=s+I^*I$ ; writeln('сумма квадратов S=',S); end.

![](_page_10_Figure_3.jpeg)

For20°. Дано целое число N (> 0). Используя один цикл, найти сумму 1! + 2! + 3! + ... + № (выражение N! — N-факториал — обозначает произведение всех целых чисел от 1 до  $N: N! = 1 \cdot 2 \cdot ... \cdot N$ ). Чтобы избежать целочисленного переполнения, проводить вычисления с помощью вещественных переменных и вывести результат как вещественное число.

program NK; **var** S.F. real N, Linteger;

#### begin

write ('введите целое  $N=$ '); readln  $(N)$ ;  $S := 0$ ;  $F = 1$ ; for  $I = 1$  to N do begin  $F:=F^*I;$  $S:=S+F$ : end: writeln( $'S='$ , $S$ ); end.

• For39. Даны целые положительные числа *A* и *B* (*A* < *B*). Вывести все целые числа от *A* до *B* включительно; при этом каждое число должно выводиться столько раз, каково его значение (например, число 3 выводится 3 раза).

#### **program** ABSUM2;

**var** A,B,I,K:integer;

#### **begin**

write ('введите целое A='); readln (A); write ('введите целое B='); readln (B); **for**  $I:=A$  **to**  $B$  **do begin for** K:=1 **to** I **do** write(I); writeln; **end end**.

![](_page_12_Figure_6.jpeg)

### Задание на самоподготовку

1. For14. Дано целое число N (> 0). Найти квадрат данного числа, используя для его вычисления следующую формулу:

 $N^2 = 1 + 3 + 5 + ... + (2 \cdot N - 1).$ 

- После добавления к сумме каждого слагаемого выводить текущее значение суммы (в результате будут выведены квадраты всех целых чисел от 1 до  $N$ ).
- 2. For40. Даны целые числа А и В ( $A < B$ ). Вывести все целые числа от А до В включительно; при этом число А должно выводиться 1 раз, число А + 1 должно выводиться 2 раза и т. д.
- 3. For21. Дано целое число N (> 0). Используя один цикл, найти сумму  $1 + 1/(1!) + 1/(2!) + 1/(3!) + ... + 1/(N!)$
- приближенным значением константы  $e = \exp(1)$ .

## **Оператор цикла while ( цикл с предусловием )**

**СИНТАКСИС:** 

**while** <**условие> do** <**оператор>;**

**<Условие>** - выражение логического типа. **<Оператор>** после **do** называется *телом цикла*. **<Оператор>** может быть составным (**begin…end**)

![](_page_14_Figure_4.jpeg)

#### **СЕМАНТИКА:**

- 1. Вычисляется <**условие>**,
- 2. Если <**условие>** истинно **(TRUE)**, выполняется тело цикла, в противном случае **(FALSE)** происходит выход из цикла.

Если <**условие>** всегда истинно, будет *зацикливание, например*: **while** 2>1 **do** write(1);

Прервать зацикливание - клавиш <**Ctrl-F2>** или кнопку«**stop**» .

Тело цикла **while** в **Pascal ABC** не может быть пустым.

# Оператор цикла while

• Распечатать квадраты чисел, находящихся в диапазоне от 0 до 1 с шагом  $0,2$ 

Дано: X<sub>н</sub>=0  $X_k = 1$  $dX=0,2$ Найти  $X^2$ 

var k, s: real; begin  $s := 0$ ; while  $s \leq 1$  do begin  $k := s*s$ ; writeln  $('s=', s,' k=', k);$  $s := s + 0.2$ ; end: end.

![](_page_15_Picture_4.jpeg)

# Оператор цикла while

• Составьте таблицу значений функций<br> $y = 5x^2 - 2x + 1$ на отрезке [-5; 5] с<br>шагом  $\Delta x = 2$ .

Дано: Х<sub>H</sub> = - 5  
\n
$$
X_{K} = 5
$$
  
\ndX = 2  
\nНайти: **y** = 5x<sup>2</sup> – 2x +

var y,x:real;  
\nbegin  
\nbegin  
\n
$$
x := -5;
$$
  
\nwhile x <= 5 do  
\nbegin  
\nbegin  
\n $y := 5*x*x-2*x+1;$   
\n written ( 'x=', x ', 'y=', y);  
\n $x := x + 2;$   
\nend;  
\nend.

![](_page_16_Figure_4.jpeg)

- 1. Даны целые положительные числа *N* и *K*. Используя только операции сложения и вычитания, найти частное от деления нацело *N* на *K*, а также остаток от этого деления.
- 2. Дано целое число *N* (> 1). Найти наибольшее целое число *K*, при котором выполняется неравенство 2*<sup>K</sup>* < *N*.
- 3. Дано целое число *N* (> 0). Используя операции деления нацело и взятия остатка от деления, вывести все его цифры, начиная с самой правой (разряда единиц).
- 4. Начальный вклад в банке равен 1000 руб. Через каждый месяц размер вклада увеличивается на *P* процентов от имеющейся суммы (*P* — вещественное число, 0 < *P* < 25). По данному *P* определить, через сколько месяцев размер вклада превысит 1100 руб., и вывести найденное количество месяцев *K* (целое число) и итоговый размер вклада *S* (вещественное число).
- 5. Даны два положительных целых числа *A* и *B (1<A<B)*. Вывести все простые числа, расположенные между *A* и *B*, в порядке их возрастания, а также количество этих чисел.

Даны целые положительные числа N  $\mathbf 1$ . и К. Используя только операции сложения и вычитания, найти частное от деления нацело N на K, а также остаток от этого деления.

Дано: N и K - целые положительные

**Найти:** N div K, N mod K

Пусть  $N=13$  K=4

1. 
$$
13-4=9
$$
 (9>=4, продолжать)

2. 9 – 4 = 5 ( $5$  = 4, продолжать)

 $5-4 = \uparrow$  (1<4, завершить)

![](_page_18_Figure_8.jpeg)

program divmod; var N, K, N1, S: integer; begin writeln ('введите N и K целые'); readln  $(N,K)$ ;  $N1:=N$ :  $S := 0$ : while  $N1>=K$  do begin  $N1:=N1-K$ :  $S:=S+1$ : end: writeln  $(N, 'div ', K,' = ', S);$ writeln  $(N, ' \mod ', K, ' = ', N1);$ end.

![](_page_18_Figure_10.jpeg)

Дано целое число N (> 1). Найти  $2<sub>1</sub>$ наибольшее целое число К, при котором выполняется неравенство  $2< N$ 

```
program NK;
var N, K, P: integer;
begin
 writeln ('введите N - целое');
 readln(N);
 P:=1:
 k:=0:
 while P \leq N do
     begin
        p:=2^*P;K:=K+1;
     end:
 write ('k='K-1);
end.
```
![](_page_19_Figure_3.jpeg)

 $3<sub>1</sub>$ Дано целое число N (> 0). Используя операции деления нацело и взятия остатка от деления, вывести все его цифры, начиная с самой правой (разряда единиц).

```
program cifra;
var N, sifra, ost: integer;
begin
writeln ('введите N - целое');
readln(N);
ost:=N:
while ost <> 0 do
begin
  sifra:=ost mod 10;
 write ('',sifra);ost:=(ost-sifra) div 10;
end:
end.
```
![](_page_20_Figure_3.jpeg)

4. Начальный вклад в банке равен 1000 руб. Через каждый месяц размер вклада увеличивается на *P* процентов от имеющейся суммы (*P* вещественное число, 0 < *P* < 25). По данному *P* определить, через сколько месяцев размер вклада превысит 1100 руб., и вывести найденное количество месяцев *K* (целое число) и итоговый размер вклада *S* (вещественное число).

program vklad;

```
var v,p, vk, s, k: real;
begin
write ('Величина вклада V ='); readln (V);
write ('Процент по вкладу P='); readln (P);
write ('Порог вклада Vk='); readln (VK);
k:=0; S:=V;
while S<VK do
begin
  S:=S+S*P/100;
 k:=k+1:
end;
writeln ('Конечный размер вклада S=',S);
writeln (' через ', k, ' месяцев');
end.
```
![](_page_21_Figure_4.jpeg)

5. Даны два положительных целых числа *A* и *B (1<A<B)*. Вывести все простые числа, расположенные между *A* и *B*, в порядке их возрастания, а также количество этих чисел.

# **Оператор цикла repeat**

Оператор цикла **repeat** имеет следующую форму: **СИНТАКСИС:** 

> **repeat** <**операторы> until** <**условие>**

![](_page_23_Figure_3.jpeg)

#### **СЕМАНТИКА:**

- **1. <Условие>** вычисляется после очередной итерации цикла,
- 2. Если <**условие>** истинно (**TRUE**), то происходит выход из цикла.

Тело цикла оператора **repeat**, выполняется по крайней мере один раз.

Оператор **repea**t используют, когда **<условие>** нельзя проверить, не выполнив тело цикла. Например: проверка данных при вводе  **repeat** read(x); **until** x=0;

Если *условие* всегда ложно (**FALSE**) происходит *зацикливание*:

#### **repeat**

write $(1)$ ; **until** 2=1;

### Задание на самоподготовку

**Задание 1.** Определить число **n**, при котором сумма квадратов натурального ряда чисел от **1** до **n** не превысит величину **K**.

**Задание 2.** Напечатать таблицу функций *sin x* и *cos x* на отрезке [0,1] с шагом 0.1 в следующем виде:

 *x sin(x) cos(x)* --------------------------------- 0.0000 0.0000 1.0000 0.1000 0.0998 0.9950 **Задание 3.** Вычислить значения функции *f(x)= x<sup>3</sup> – 3x* на интервале **[-2,2]** с шагом **Δx=0,2**.

### Задание на оператор repeat

```
Задание 1. Определить число n, 
  при котором сумма квадратов 
  натурального ряда чисел от 1
  до n не превысит величину K.
```

```
program sum_sqr;
var k, s, n : integer;
begin
writeln( 'Введите K' );
readln (k);
s:=0; n:=0;repeat
n := n+1;
s:=s+n*n;until s > k;
s := s - n^*n;n:=n-1;writeln('N=', n, ' s=', s );
end.
```
![](_page_25_Figure_3.jpeg)

### Задание на самоподготовку

![](_page_26_Figure_1.jpeg)

![](_page_26_Figure_2.jpeg)

### Задание на самоподготовку

**Задание 3.** Вычислить значения функции *f*(*x*)=  $x^3 - 3x$ на интервале **[-2,2]** с шагом **Δx=0,2**.

**Program** Table; **Const** xn=-2; xk=2; dx=0.2; **Var** x, fx : Real; **Begin** x:=xn; **Writeln**(' x f(x)'); **Writeln**('----------------'); x:=xn; **repeat** fx:= $x^*x^*x-3^*x$ ; **Writeln**(x:8:4,fx:8:4);  $x := x + dx$ ; **until**  $x > xk$ ; **end**.

![](_page_27_Figure_3.jpeg)